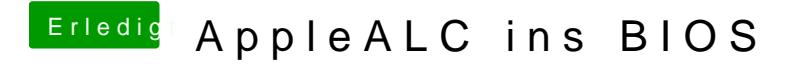

Beitrag von griven vom 23. September 2016, 11:41

Hum habe sie mit dem UEFITool ohne weiteres einfügen können ?!?